## **RAČUNALNIŠKA ORODJA V FZIKI**

## LINEARNA REGRESIJA

## Tilen Brecelj

1) V Excelu sem grafu hitrosti v odvisnosti od frekvence dodal trendno črto - to je črta, ki se podatkom iz grafa najbolje prilega - program pa mi je podal njeno enačbo, iz katere lahko razberem naklonski koeficient premice in njeno presečišče z ordinatno osjo:  $k = 1,0081$  $n = -2,0955$ 

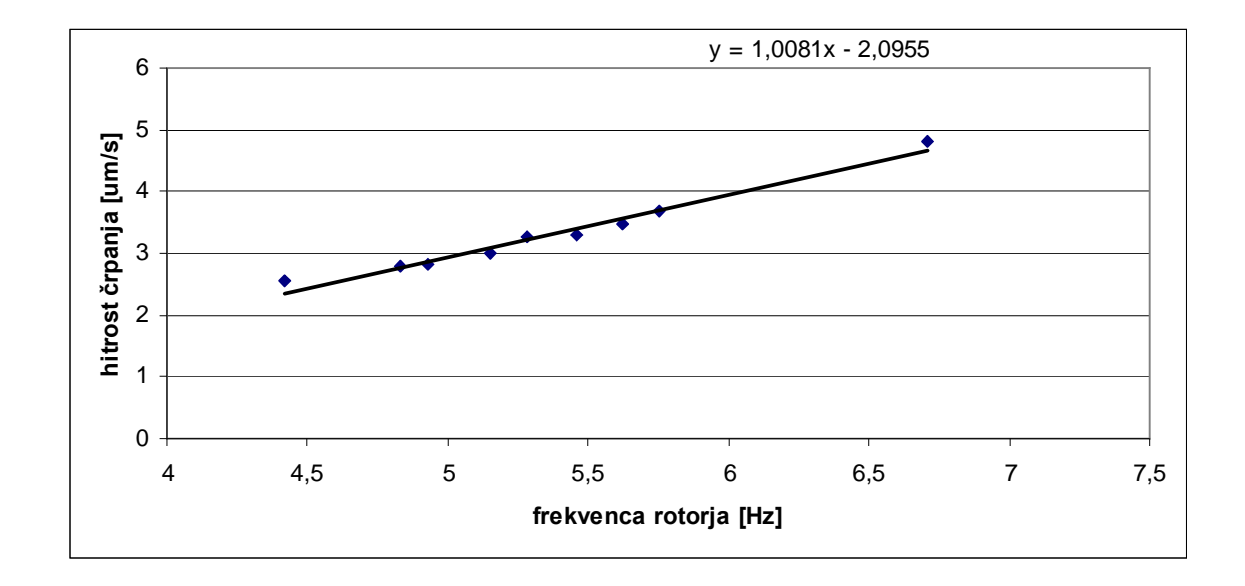

Ker so podane napake hitrosti sem lahko po enačbi 2 ei  $\frac{y_i - k * x_i - n}{n}$ J  $\left(\frac{yi - k * xi - n}{i}\right)$ l  $\left(\frac{yi-k*xi-n}{i}\right)^2$ , kjer je e<sub>i</sub> zaporedna

napaka hitrosti izračunal tudi  $\chi^2$ , ki znaša 5,4374. Za k in n sem vnesel vrednosti, ki sem jih po algoritmu

```
Needs["LinearRegression`"]
Needs["ErrorBarPlots`"]
data = ReadList["podatki.txt", {Real, Real, Real}];
fit = BestFit /.Regress[Map[{#[[1]], #[[2]]} &, data], \{1, x\}, x, Weights -
> Map[1/(#[[3]])^2 &, data], RegressionReport -> BestFit]
p1 = ErrorListPlot[data];
p2 = Plot[fit, {x, -1, 1}];
Show[p1, p2]
```
izračunal v Mathematici:  $k = 0.978093$ , n = -1,93864. Rezultata se nekoliko razlikujeta, saj je Mathematica pri določanju parametrov upoštevala tudi napake, Excel pa ne. Spodaj je tudi graf z napakami , ki sem ga narisal v Mathematici.

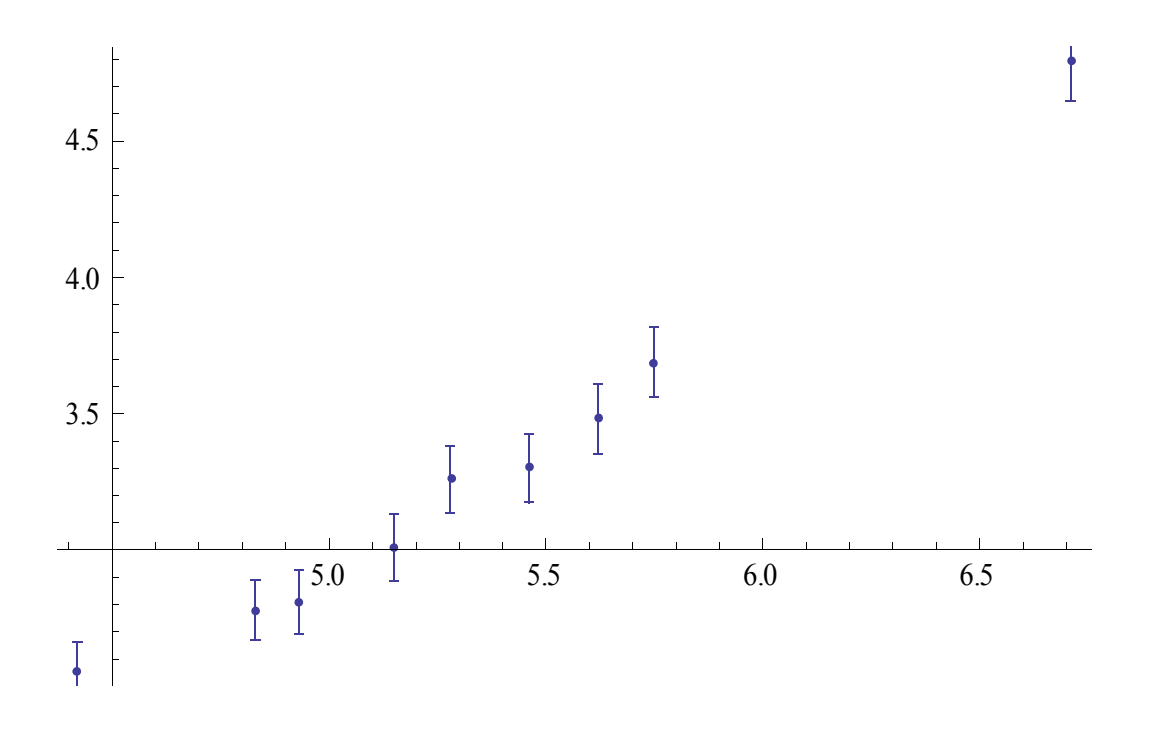

2) Skozi oblak korelacijskih rezultatov iz naloge 6.2 sem potegnil trendno črto in dobil, da je njen koeficient -0,1245, ordinatno os pa seka v točki 16,455. Spodaj sem prilepil tudi graf.

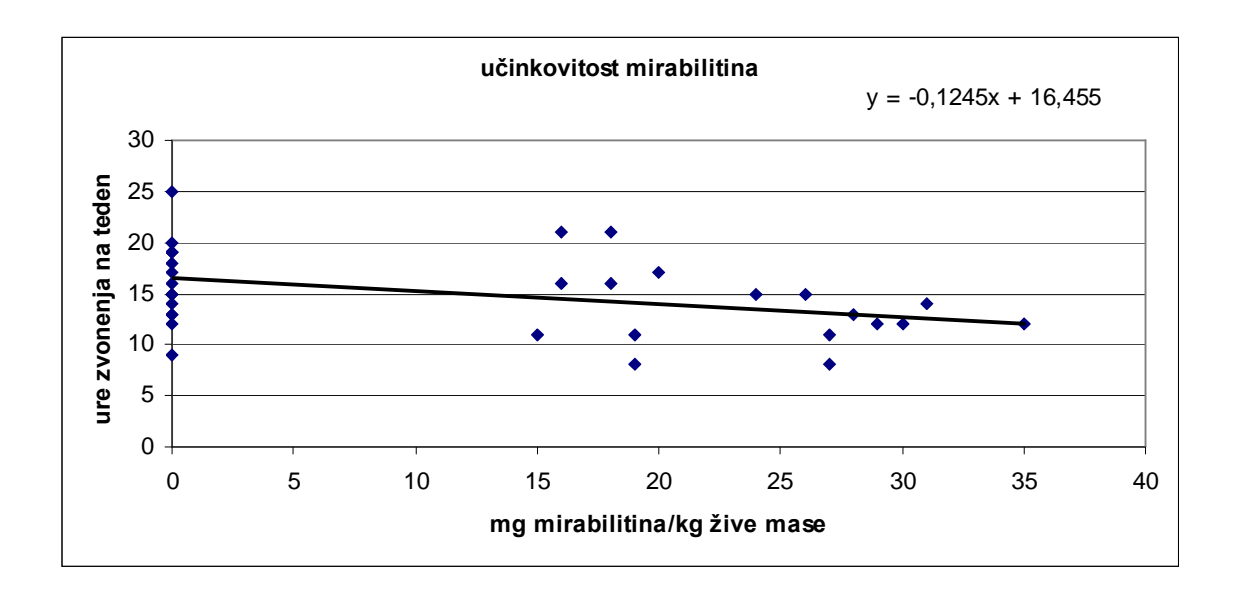

3) Najprej sem iz podatkov v datoteki Interval.dat narisal histogram pogostosti števil na določenih intervalih (vzel sem intervale po 20 enot).

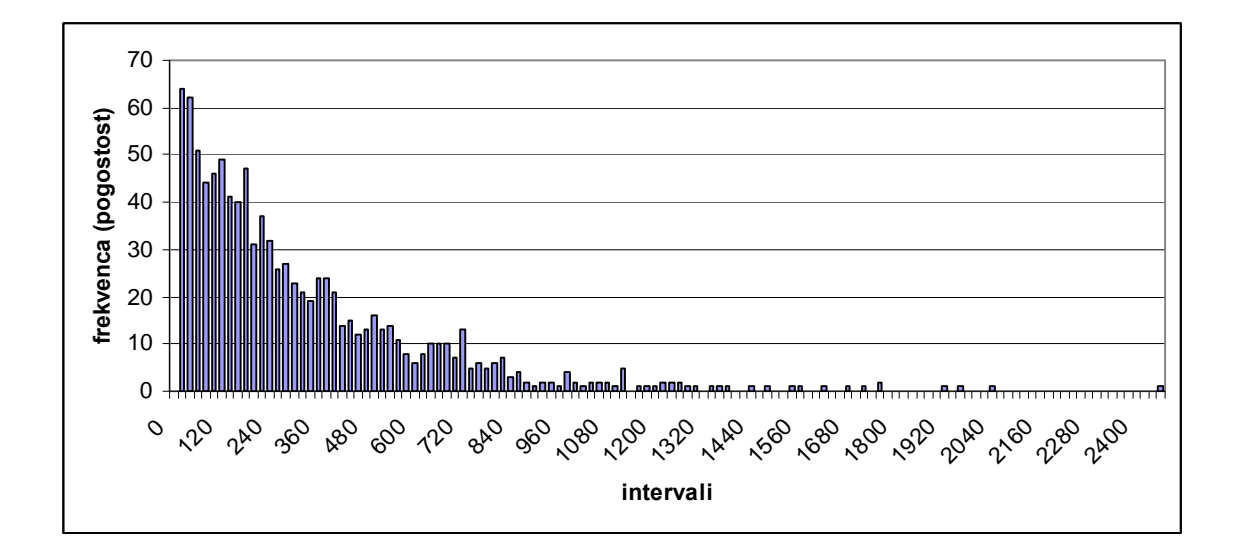

Nato sem grafu y = ln(frekvenca) v odvisnosti od intervalov dodal trendno črto in poiskal njen  $k = -0,0029$  in n = 4,0115.

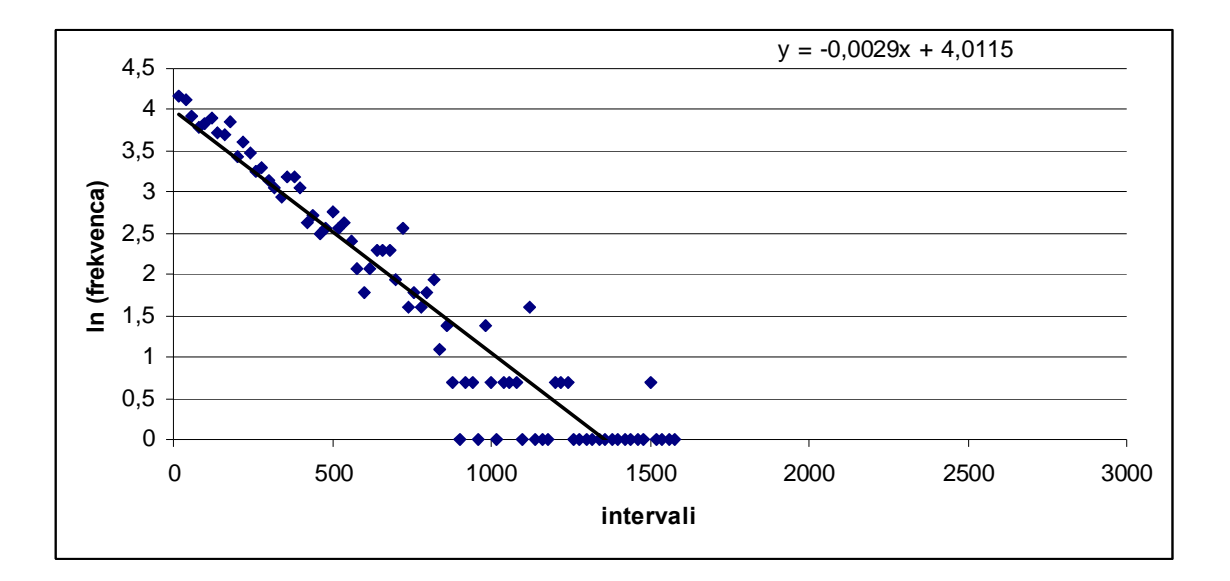

Od tod dobim najboljšo eksponentno funkcijo skozi točke v zgornjem histogramu: w = Ae<sup>- $\lambda x$ </sup>, saj sta k premice  $-\lambda$ , n premice pa lnA, torej je A =  $e^{n}$  = 55,22965294. Njena enačba je: *w* = 55,22965294 \* e<sup>-0,0029</sup> <sup>\*x</sup>. Spodaj sem narisal še histogram z eksponentno funkcijo, ki se mu najbolje prilega.

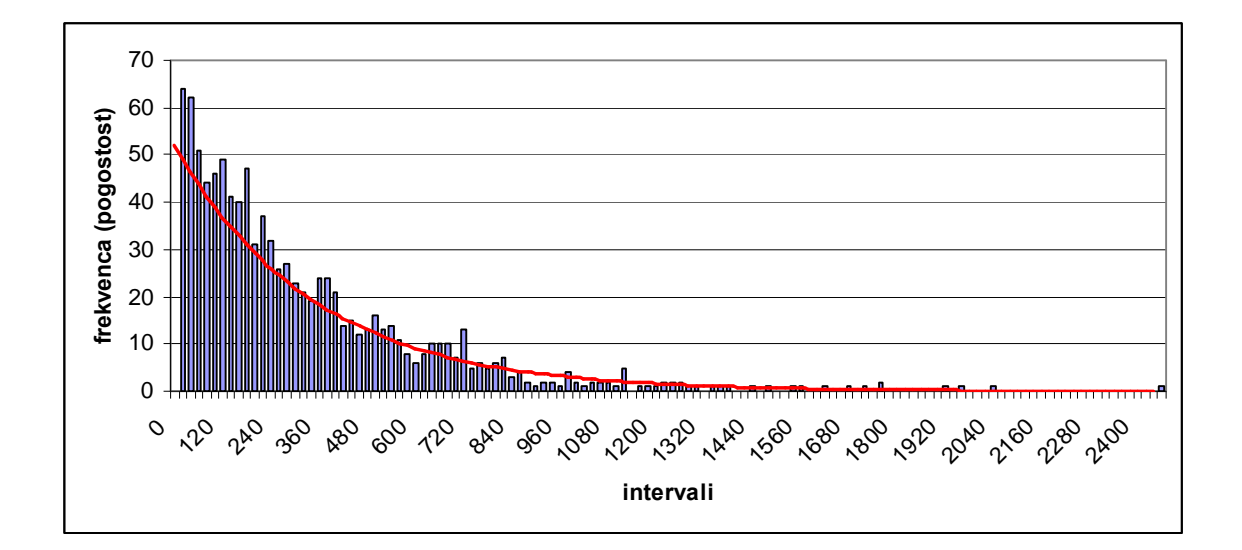

4) Koncentracijo s polovičnim maksimalnim učinkom a sem določil tako, da sem preoblikoval enačbo  $[F / F_{max} = c / (a + c)] v [F_{max} / F = a * 1 / c + 1]$ , tako da je a kar naklonski koeficient premice, ki se dobljenim vrednostim najbolje prilega. F<sub>max</sub> / F pa sem pomnožil še s 100, da sem se znebil procentov. A znaša 34,539, kar ni pričakovano iz podatkov, ki namigujejo da je malo več kot 20.

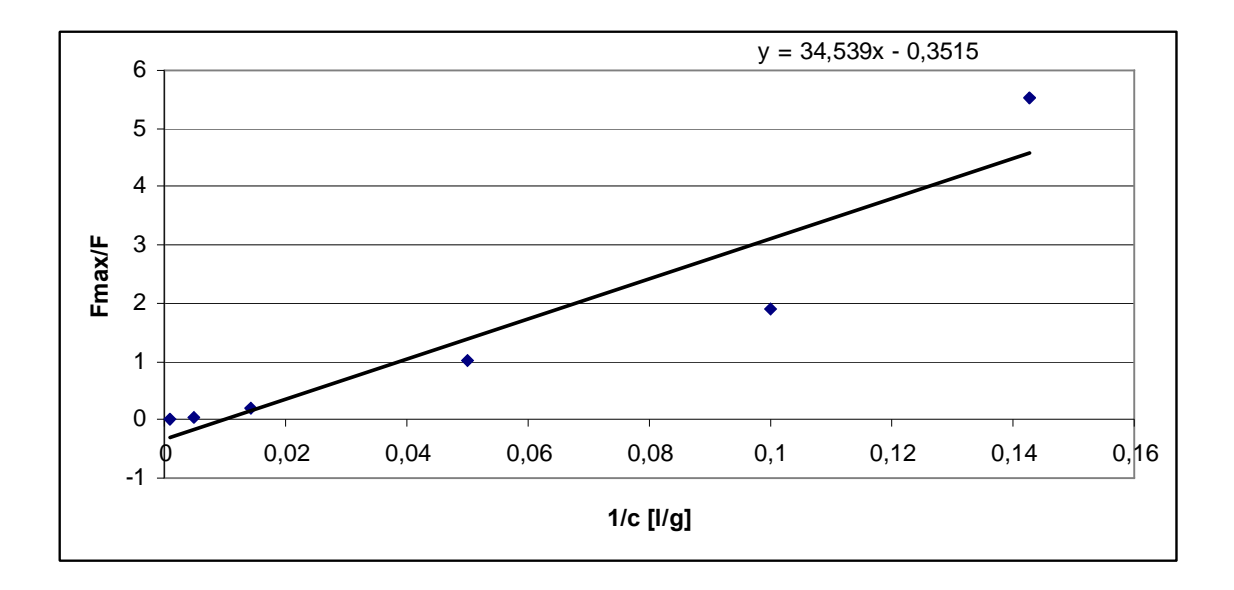

Narišem lahko tudi graf sigmoidne krivulje F /  $F_{max} = c / (a + c)$  v odvisnosti od c, kjer je a = 34,539.

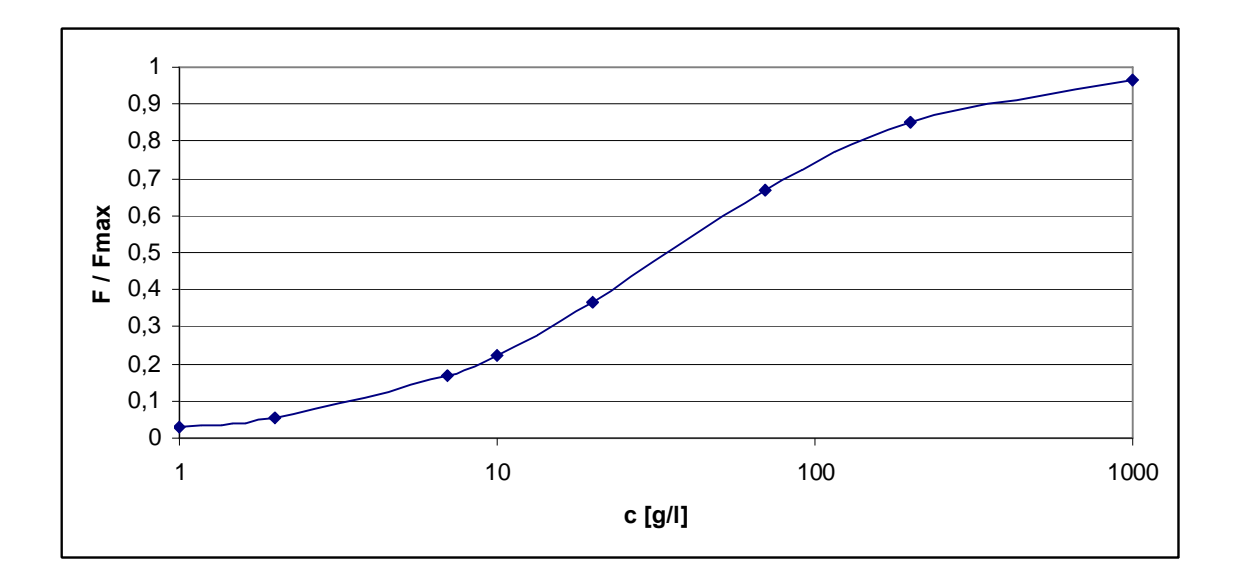

Fmax pa se ne da določit, saj imamo premalo podatkov (morali bi imeti podano še silo).